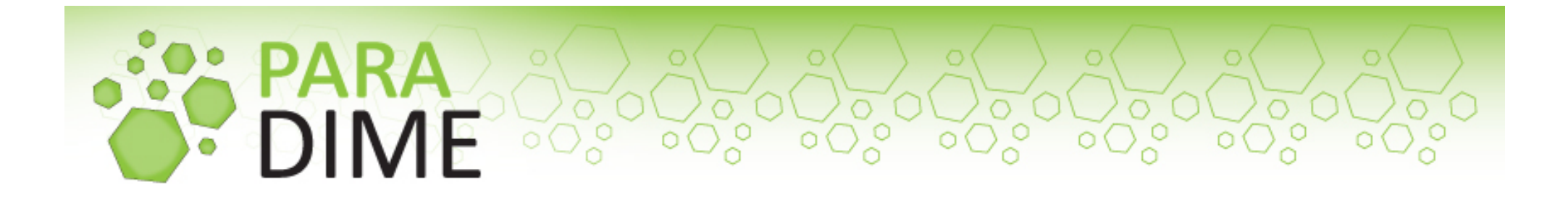

## Power Characterization of Servers in Heterogeneous Cloud Environments

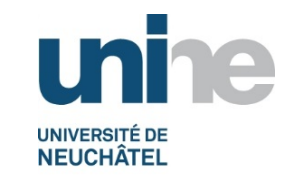

Mascha Kurpicz, Anita Sobe, Pascal Felber Université de Neuchâtel

*This project and the research leading to these results has received funding from the European Community's Seventh Framework Programme [FP7/2007-2013] under grant agreement n° 318693*

# **Motivation**

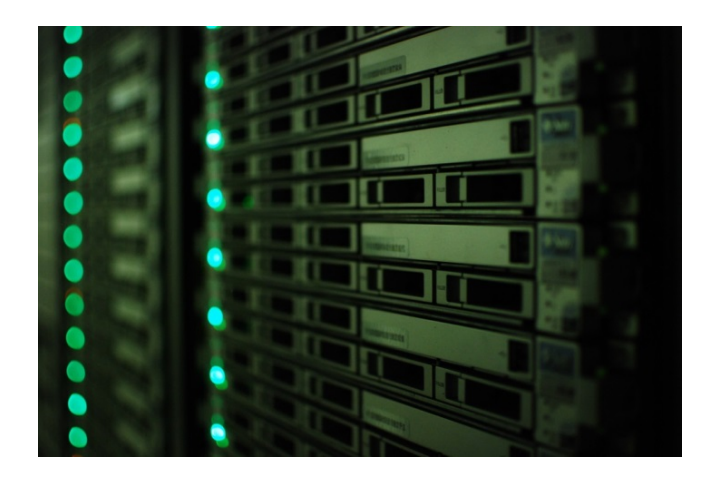

- Bigger data centers
- More powerful CPUs

- Cloud computing requires more energy than India or Germany
- Goal:

Reduce energy consumption on multiple levels

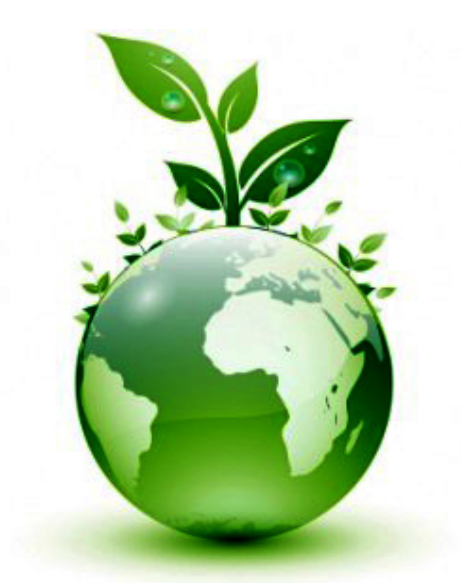

 $2^{\wedge}$ 

# **Context**

- Heterogeneous hardware within a data center is  $\bigcirc$ common
- Multi-cloud scenarios: connecting heterogeneous  $\bigcirc$ data centers

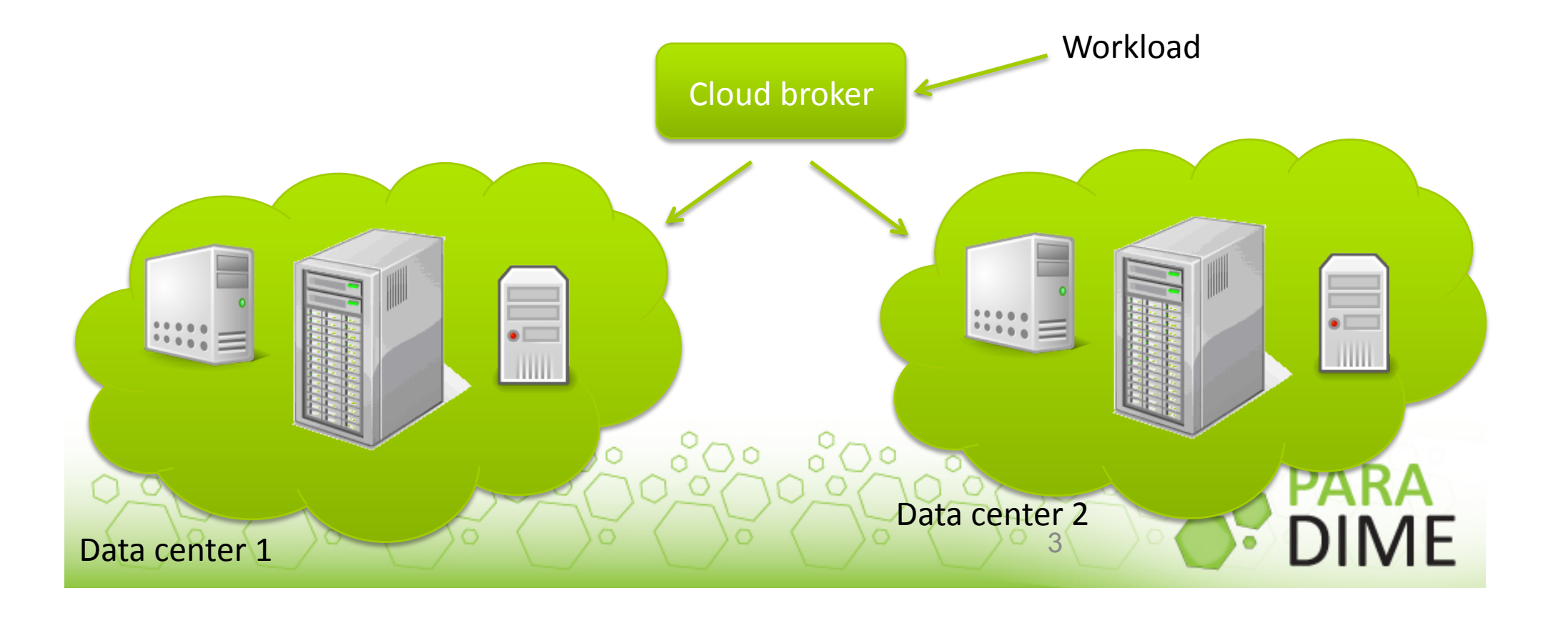

#### CrossCloud Brokers'14

- Study about power consumption for different workloads
	- **CPU**
	- Disk
	- Real-world application  $\bigodot$
- On heterogeneous hardware

"Using Power Measurements as a Basis for Workload Placement in Heterogeneous Multi-Cloud **Environments**", Kurpicz, M., A. Sobe, And P. Felber, CrossCloudBrokers '14 (co-located to Middleware&2014),&Bordeaux,&France,&ACM,&12/2014.°೧∘

 $4<sup>6</sup>$ 

#### Physical power meter

- PowerSpy device from Alciom  $\bigodot$
- Setup: power every second (Watt)  $\bigcirc$

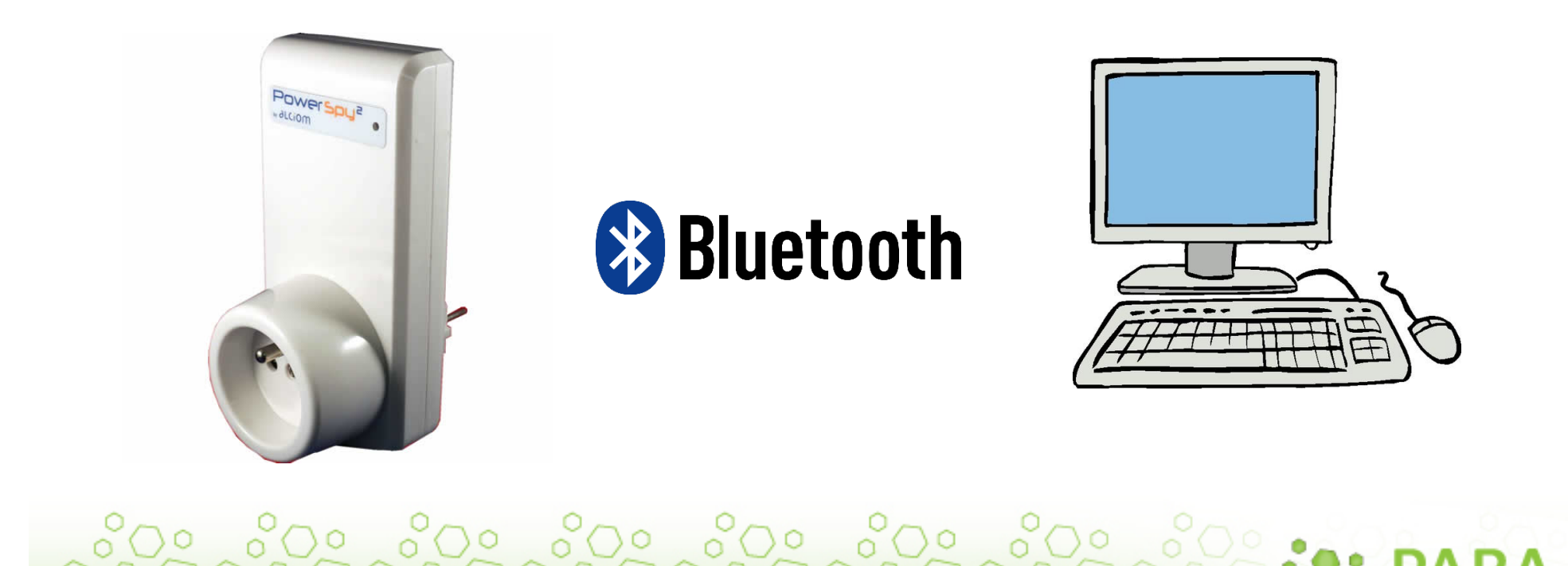

 $5^{\circ}$ 

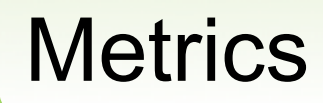

$$
E = P \times t
$$
 Joule = Watt x seconds

$$
\frac{Perf}{W} = \frac{Throughput}{P}
$$

E.g. for disk workload: Read Rate / Watt

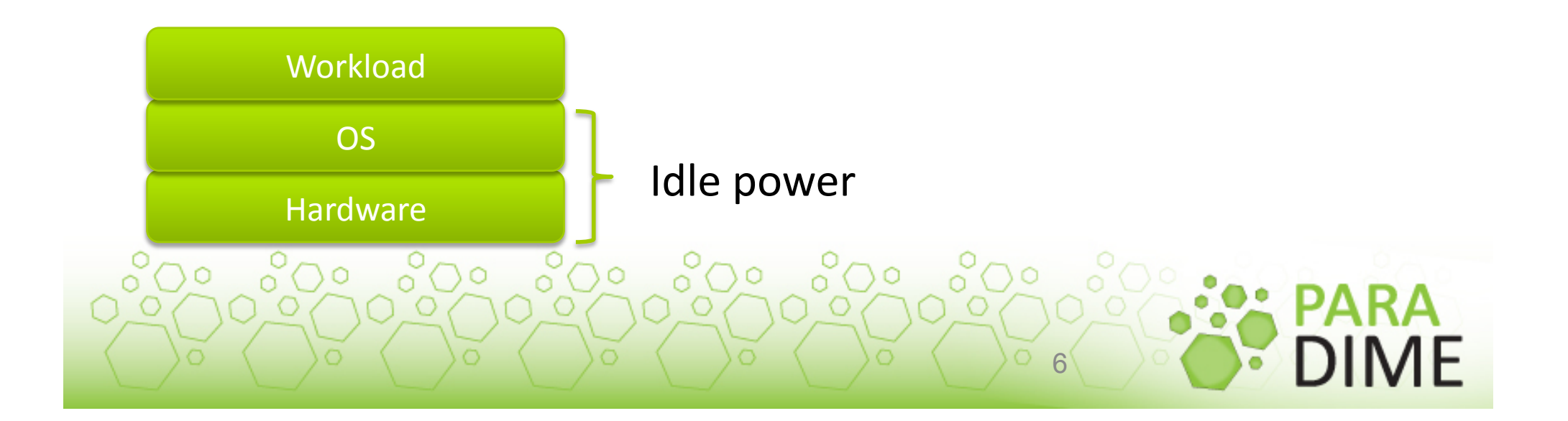

#### Idle power consumption

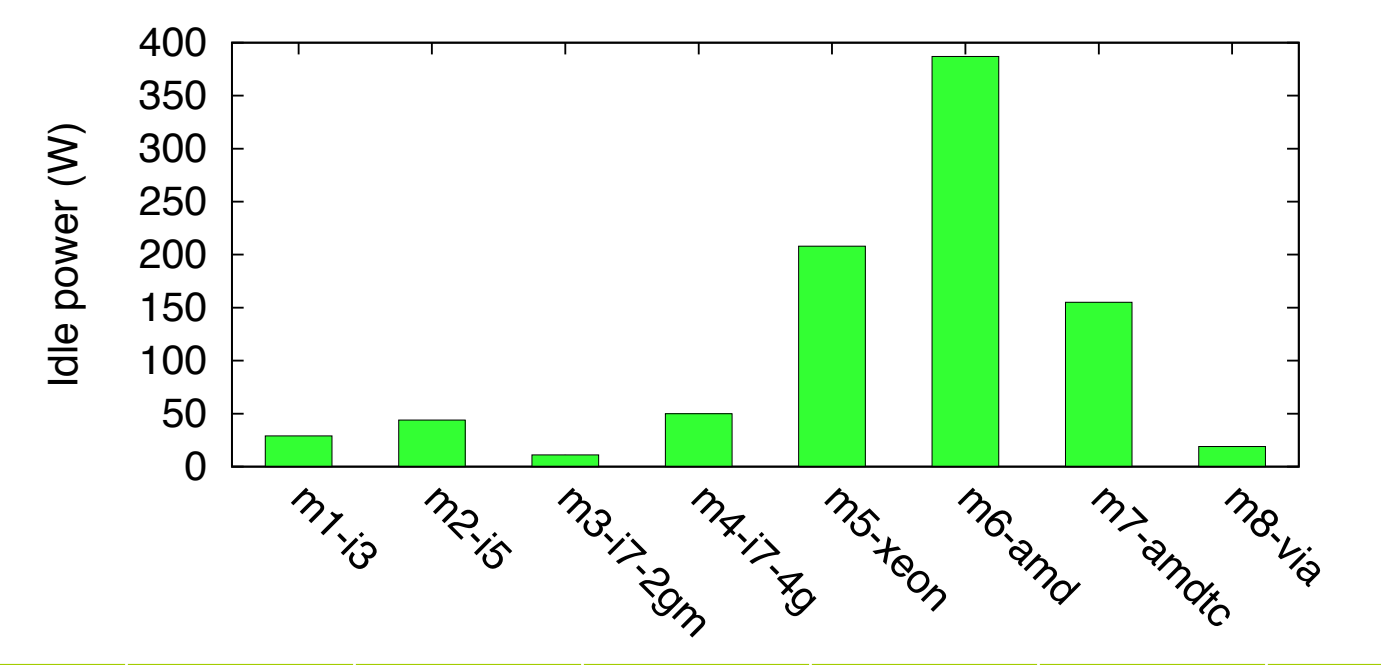

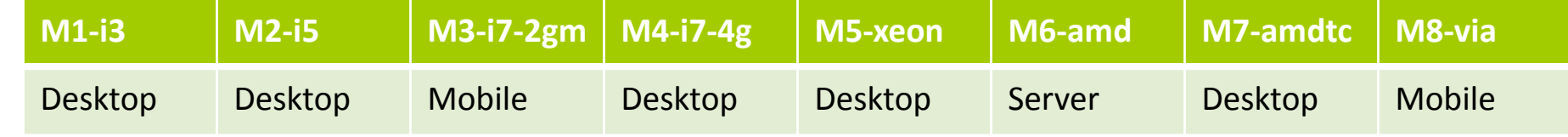

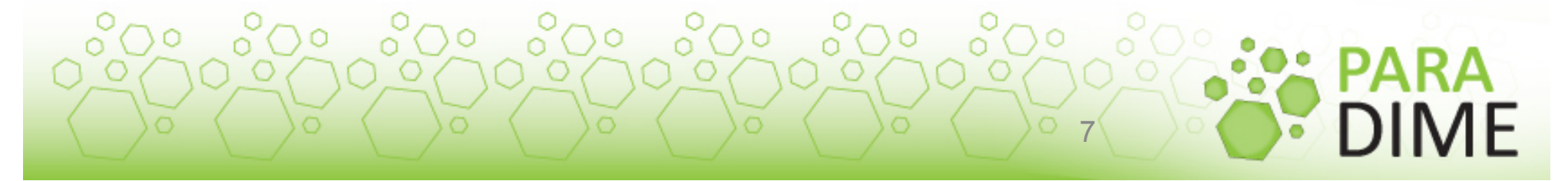

#### Idle power consumption

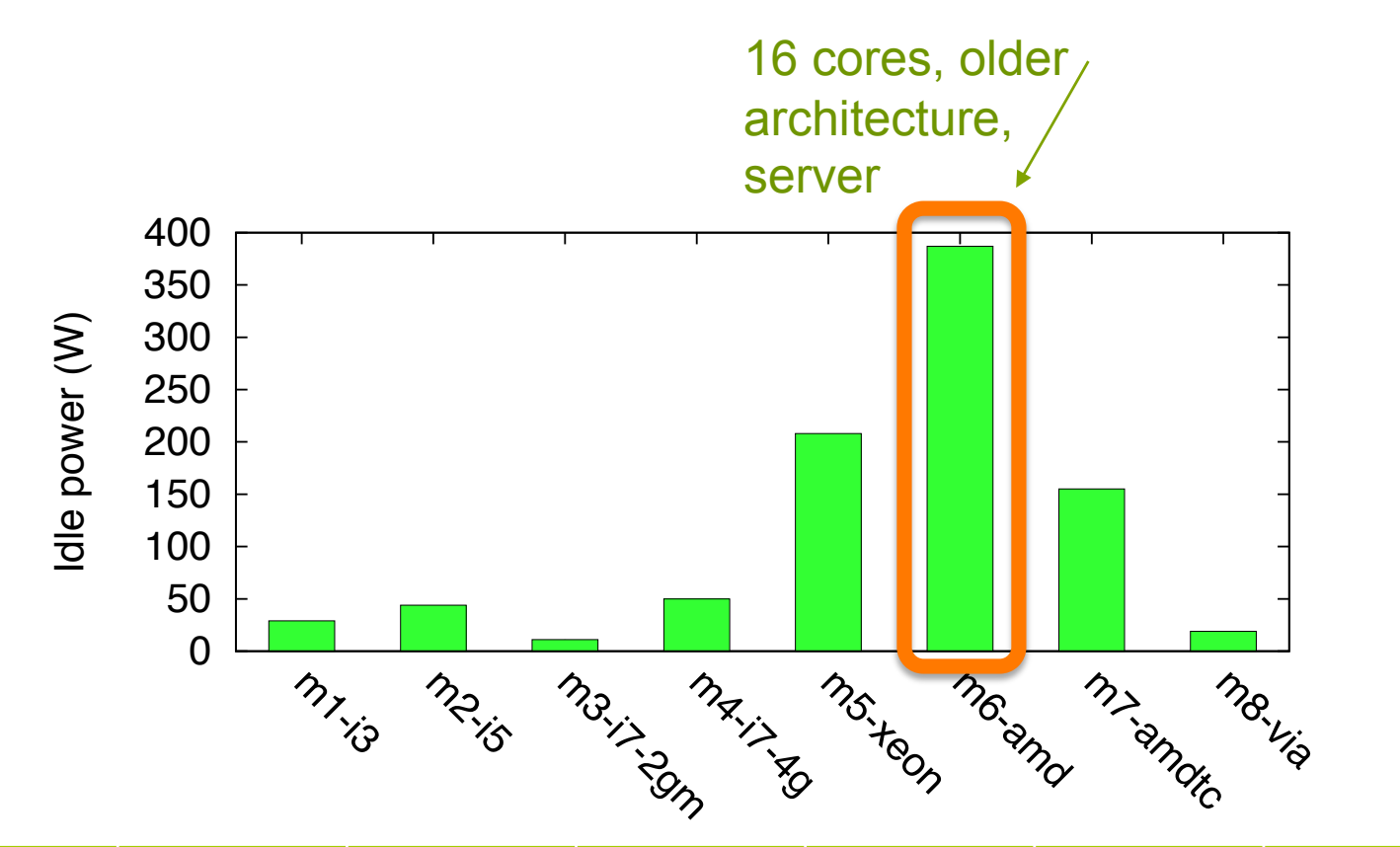

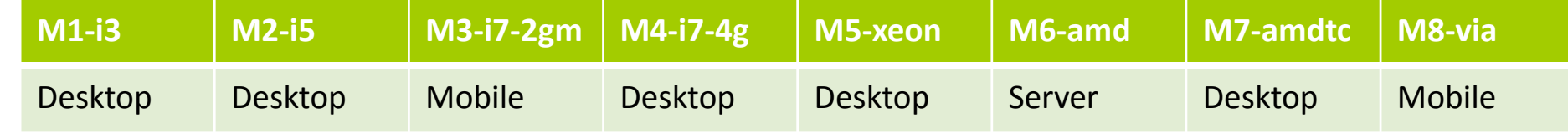

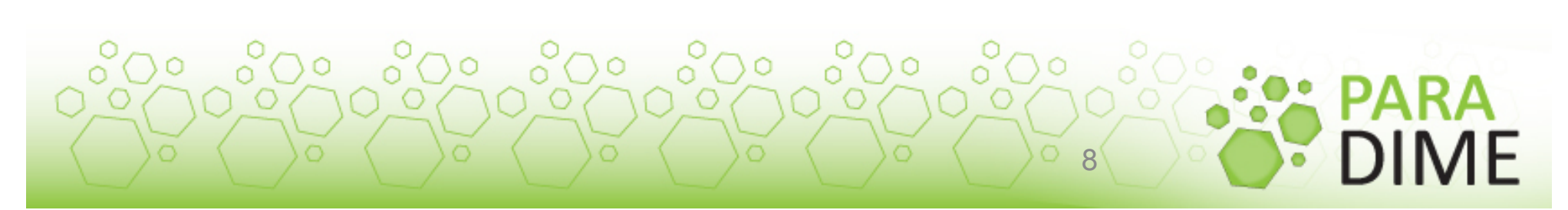

#### CPU workload (factorial)

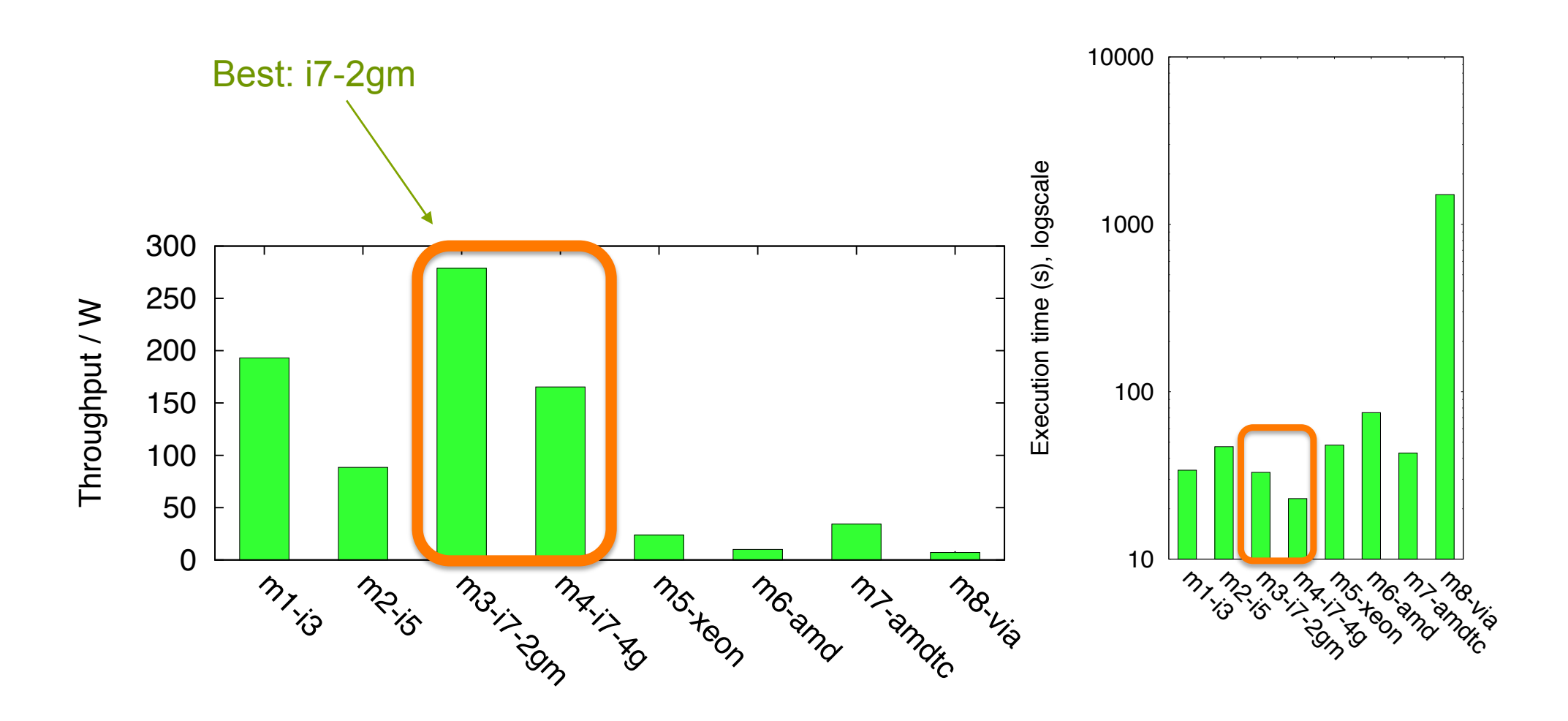

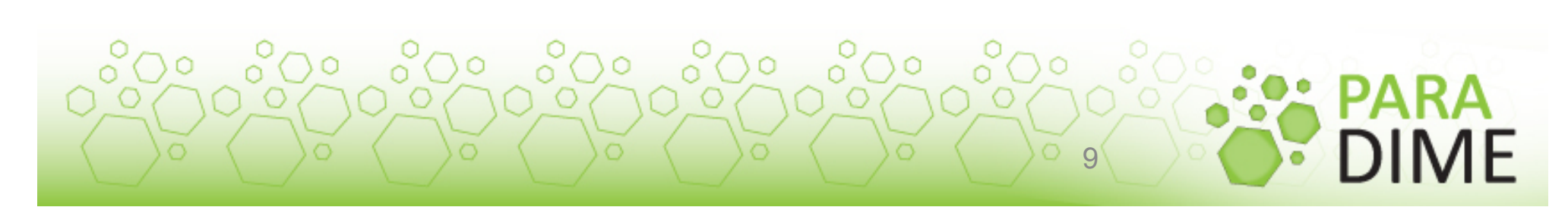

#### Disk workload (Bonnie++)

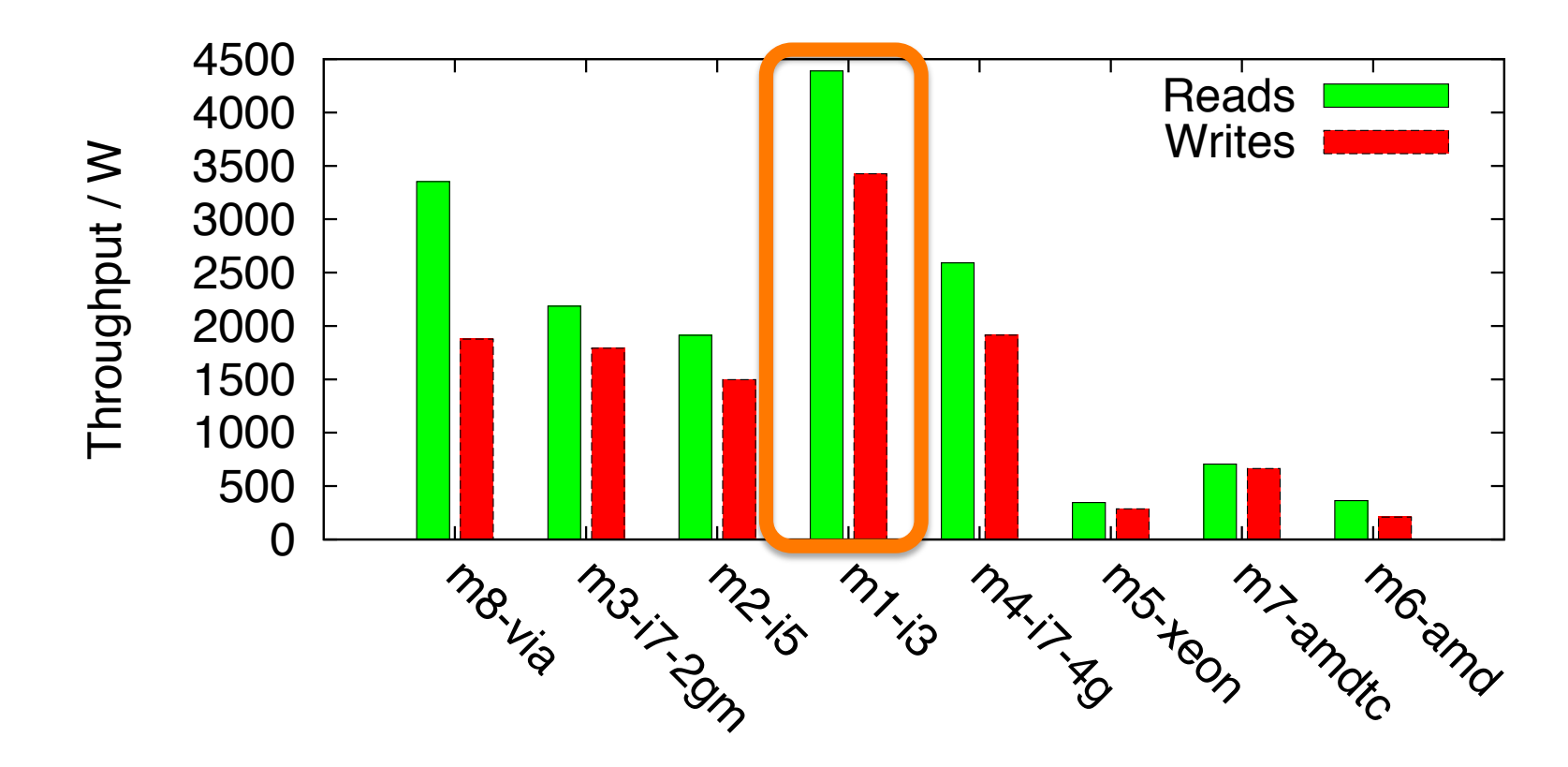

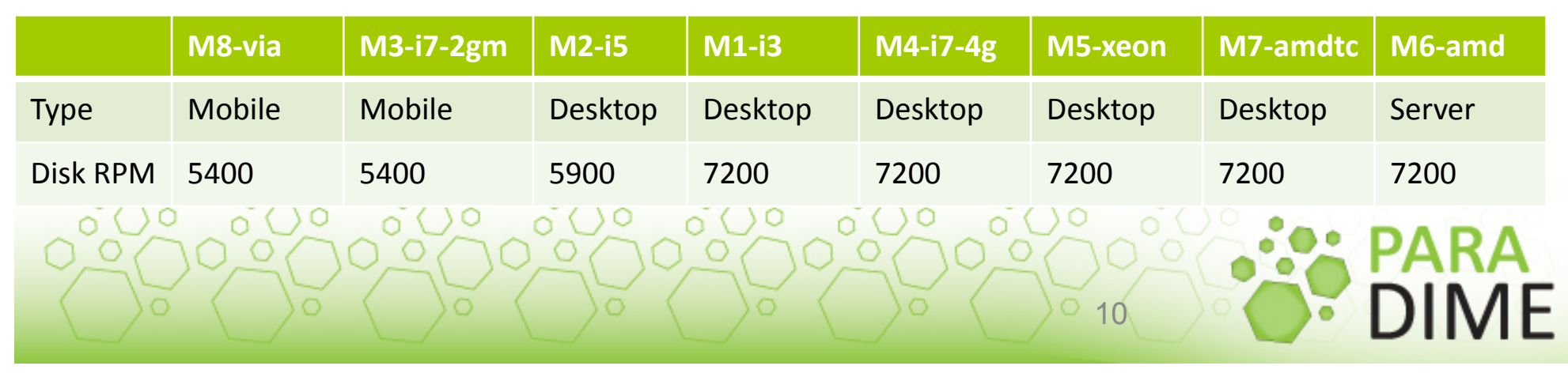

Impact on energy-aware scheduling

**• Different scheduling possibilities on the** same two machines

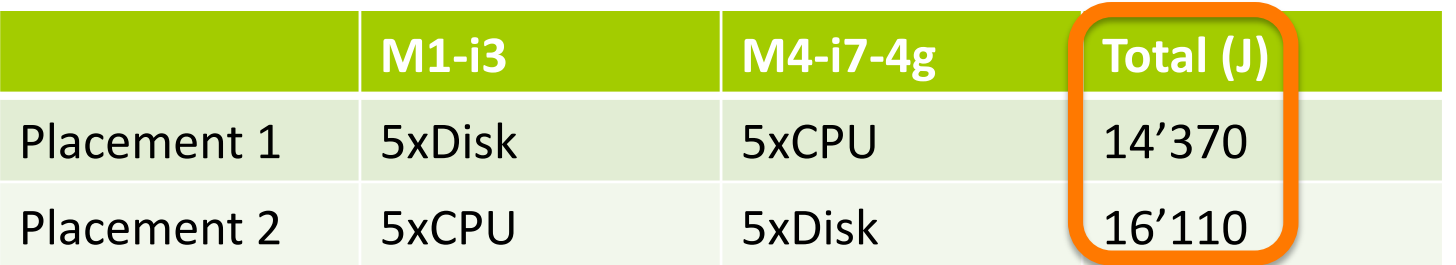

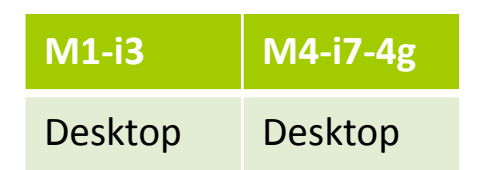

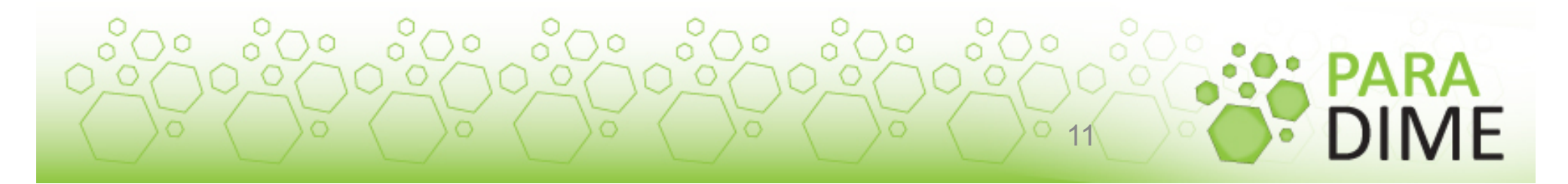

# Current work: Job and HW profiles

- HW profile on reference machine
- Extrapolation from one machine to another
- Online job profiling
- Estimation of job energy consumption as input for scheduling decision

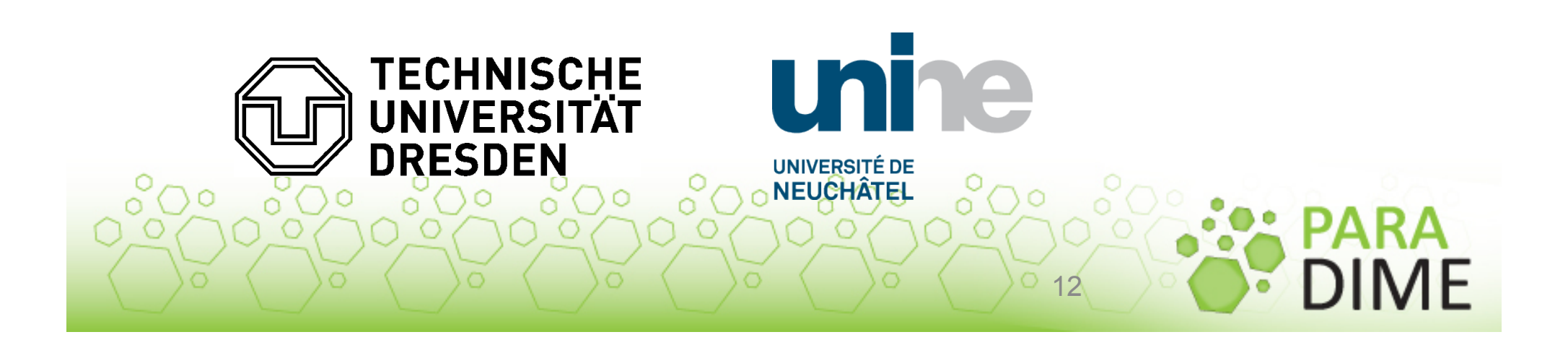

# HW profile

- Profile machine m1 as a reference
- CPU (*usr* and *sys*) and *disk*
- $\bullet$  Utilization intervals  $u_1,...,u_n$

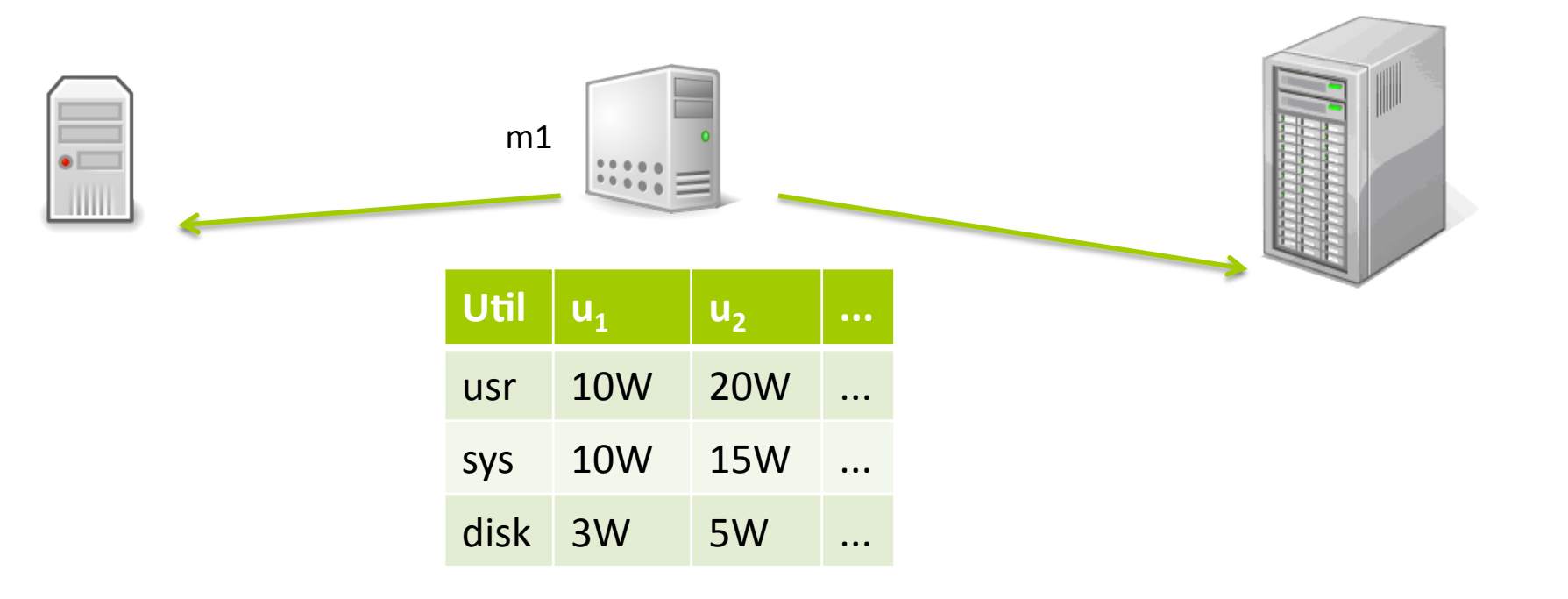

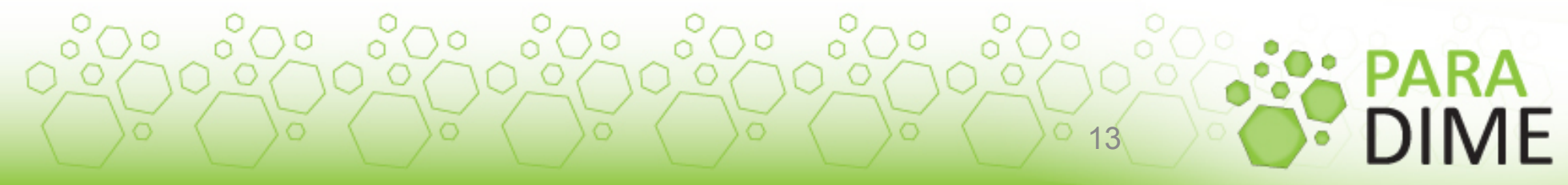

#### Extrapolation for other HW

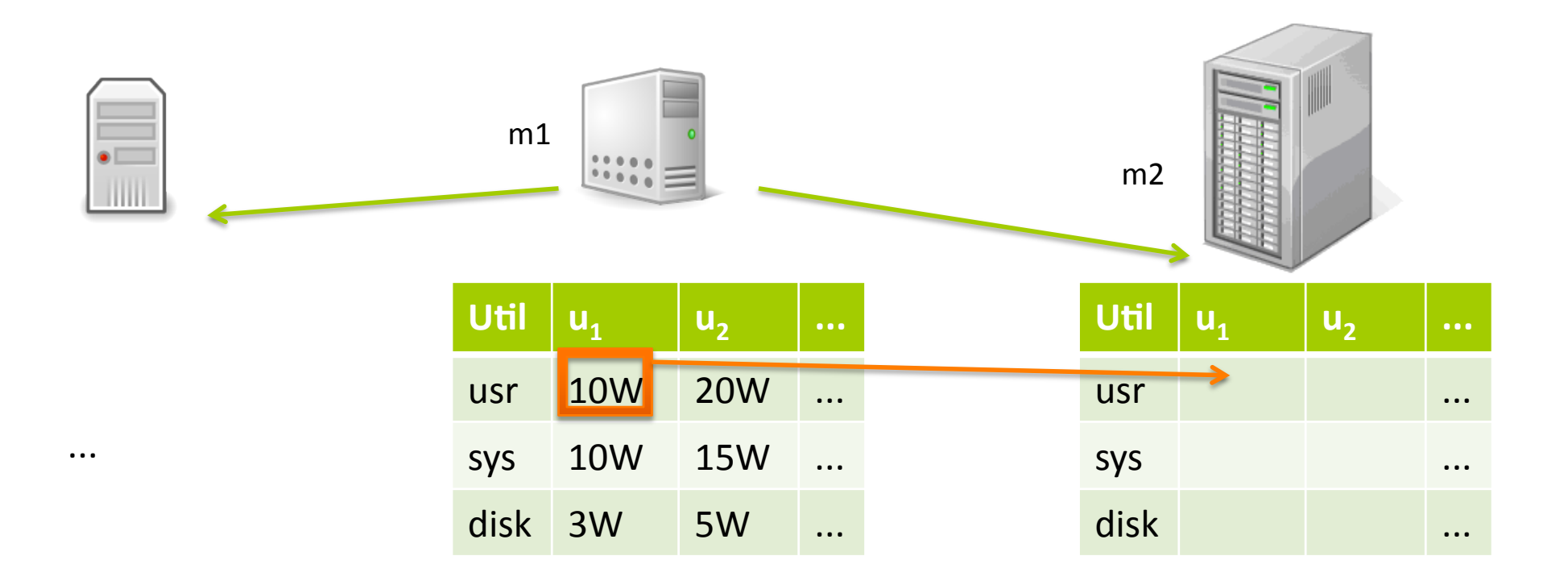

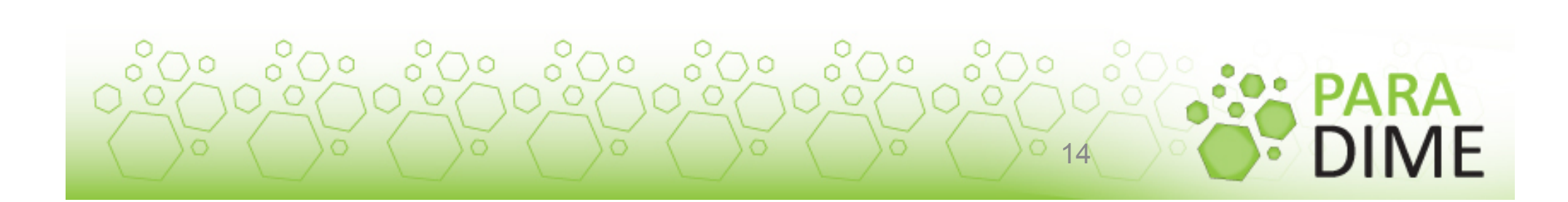

# Utilization mapping between machines

- Utilization mapping tables
	- For CPU (*sys* and *usr*)
	- For *disk*

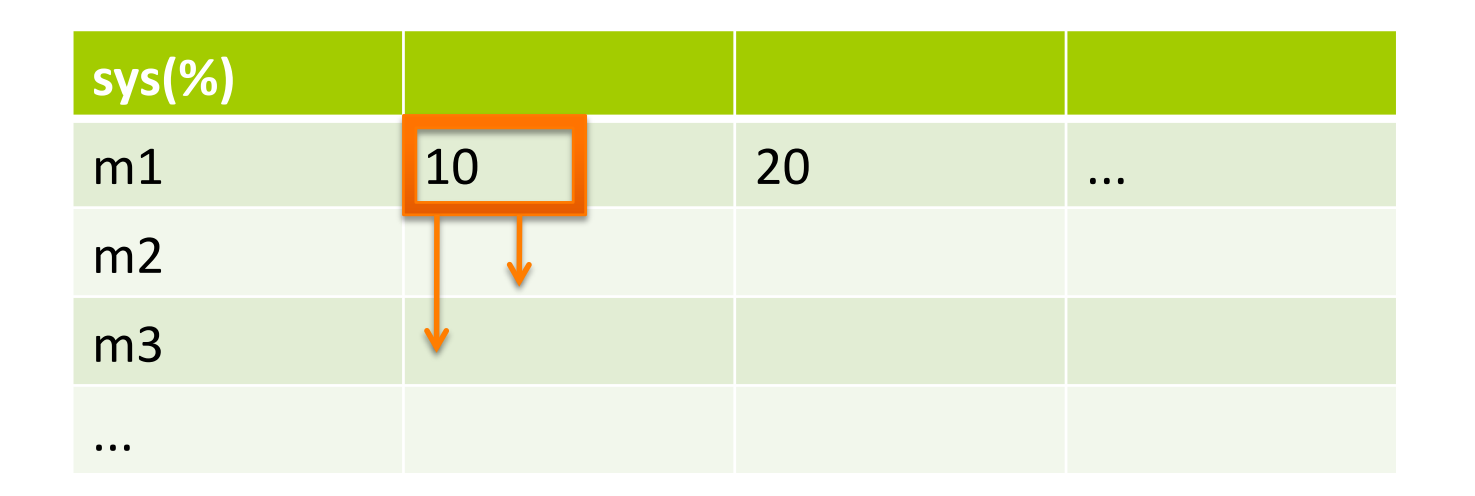

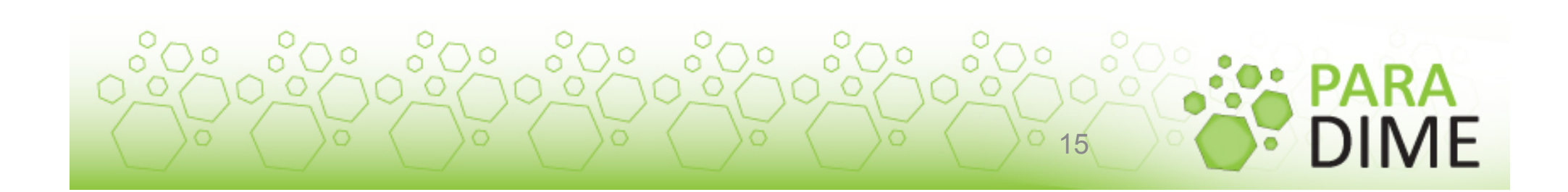

# Online job profiling – machine m1

- On job arrival, monitor part of the job on m1
- Measure CPU and disk utilization
- Look up power consumption in HW profile of m1

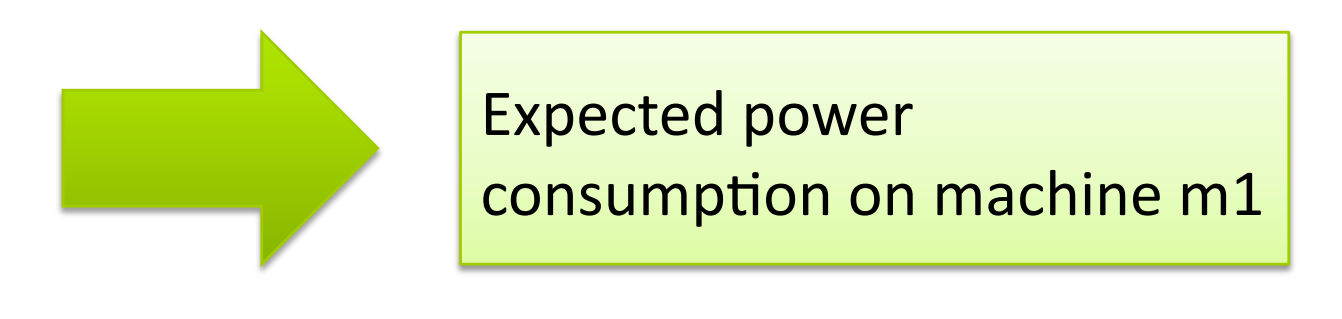

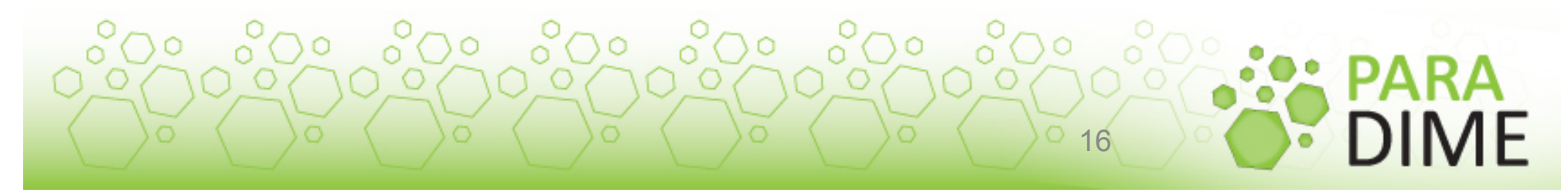

# Online job profiling – other machines

- $\bullet$  Utilization mapping for machines m<sub>2</sub>,..,m<sub>n</sub>
- Look up power values in HW table for mapped utilization values

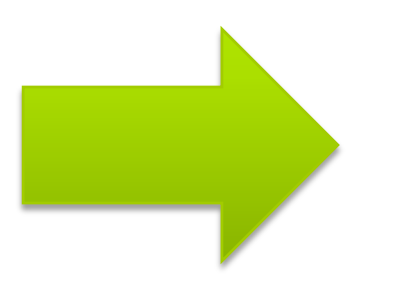

Expected power consumption on machines  $m_2,...,m_n$ 

• Provide table with expected power consumption for the different machines to the scheduler

000 000 000 000 000 000 00

 $17<sub>l</sub>$ 

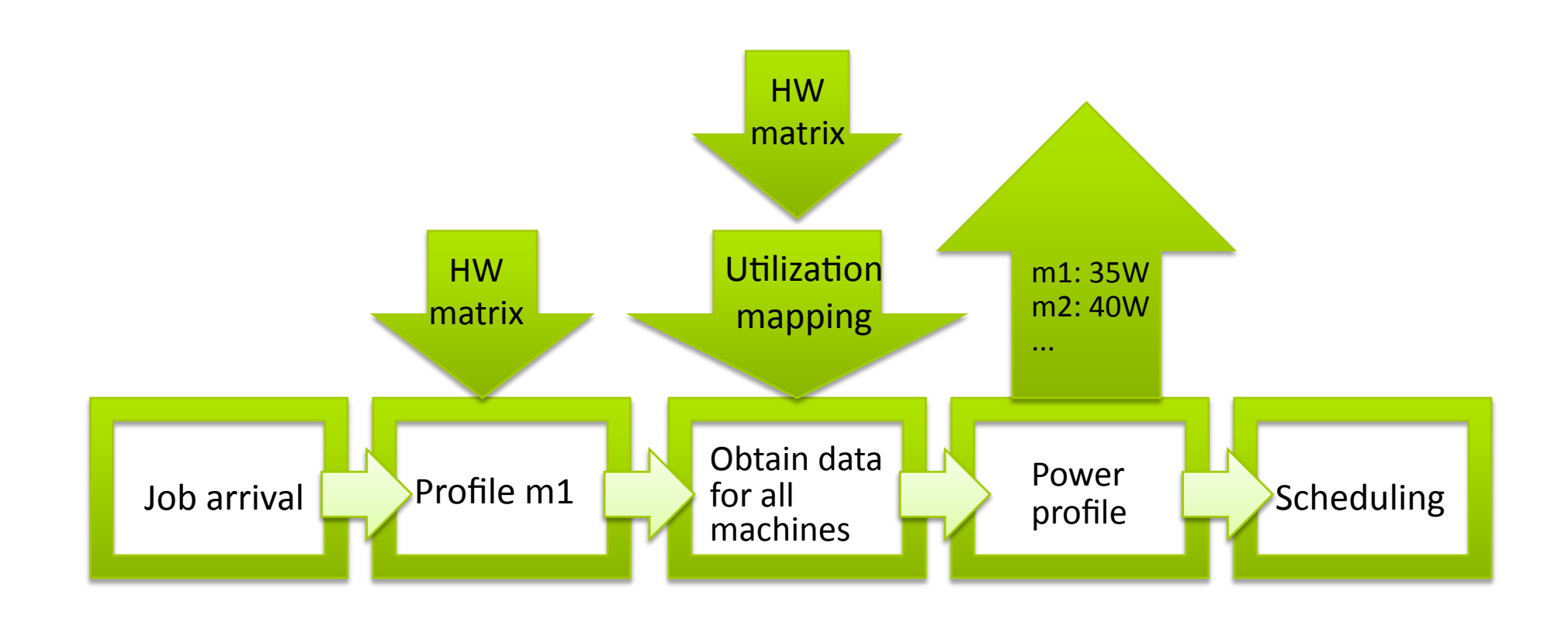

**Workflow** 

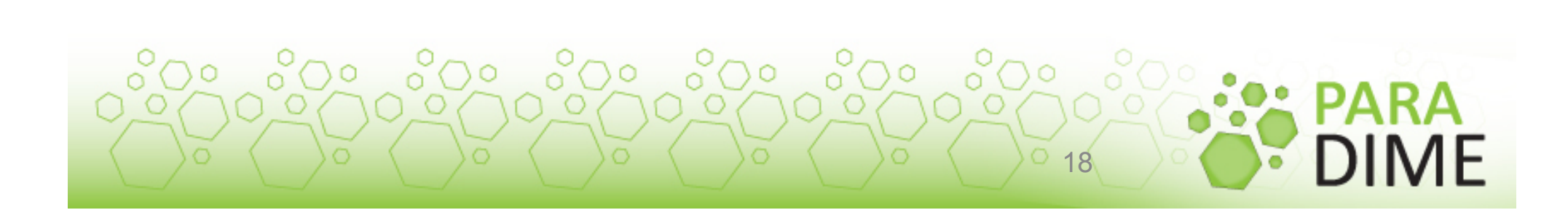

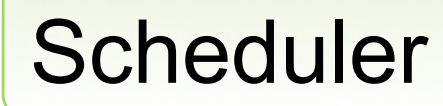

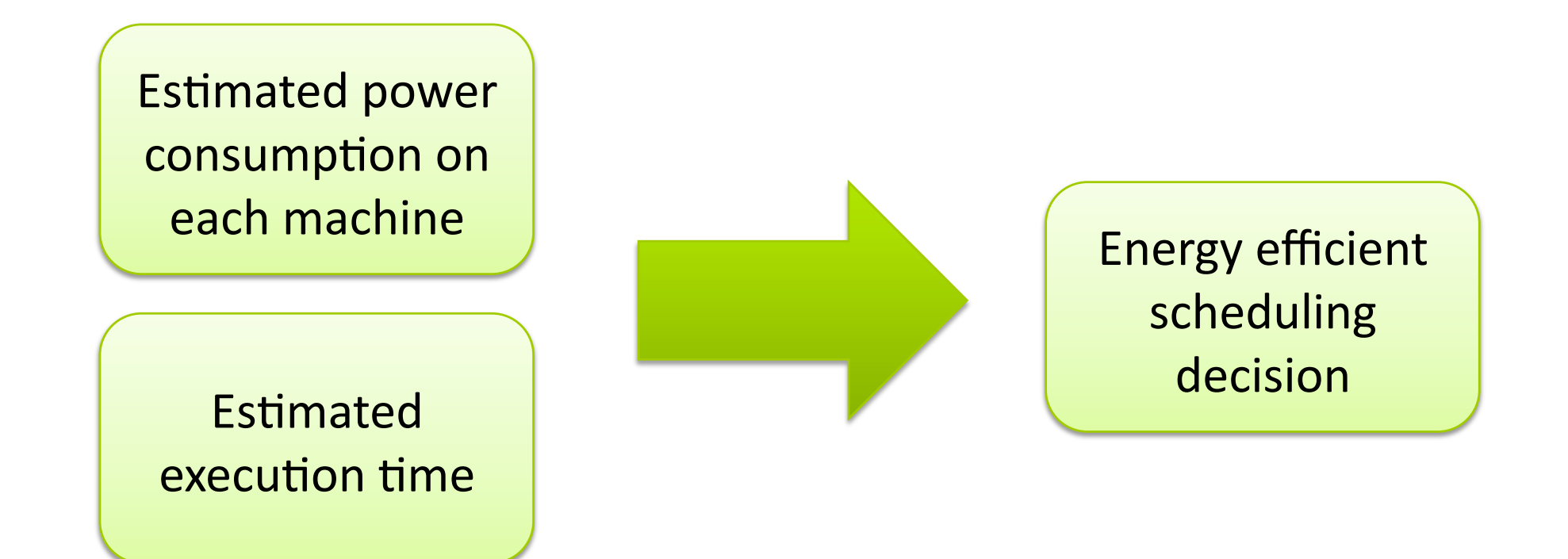

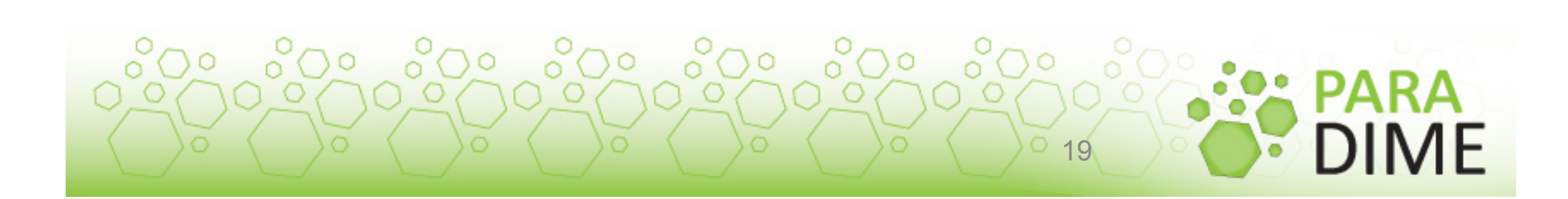

# Open points

- Data locality  $\bigcirc$
- Which subset of the workload to monitor?
- What HW can be covered by the model?
- Exact definition of the mapping functions

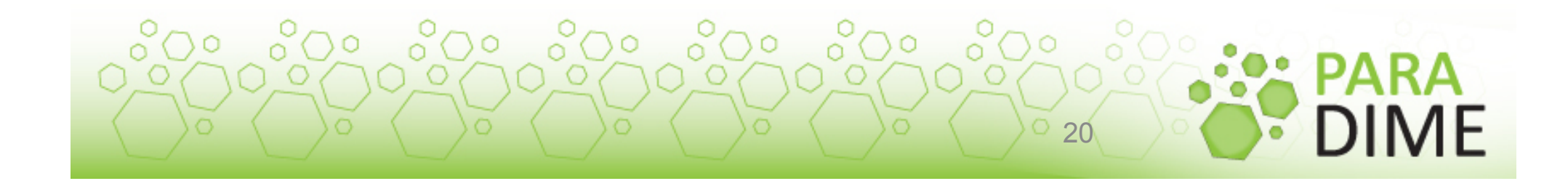

#### **Conclusion**

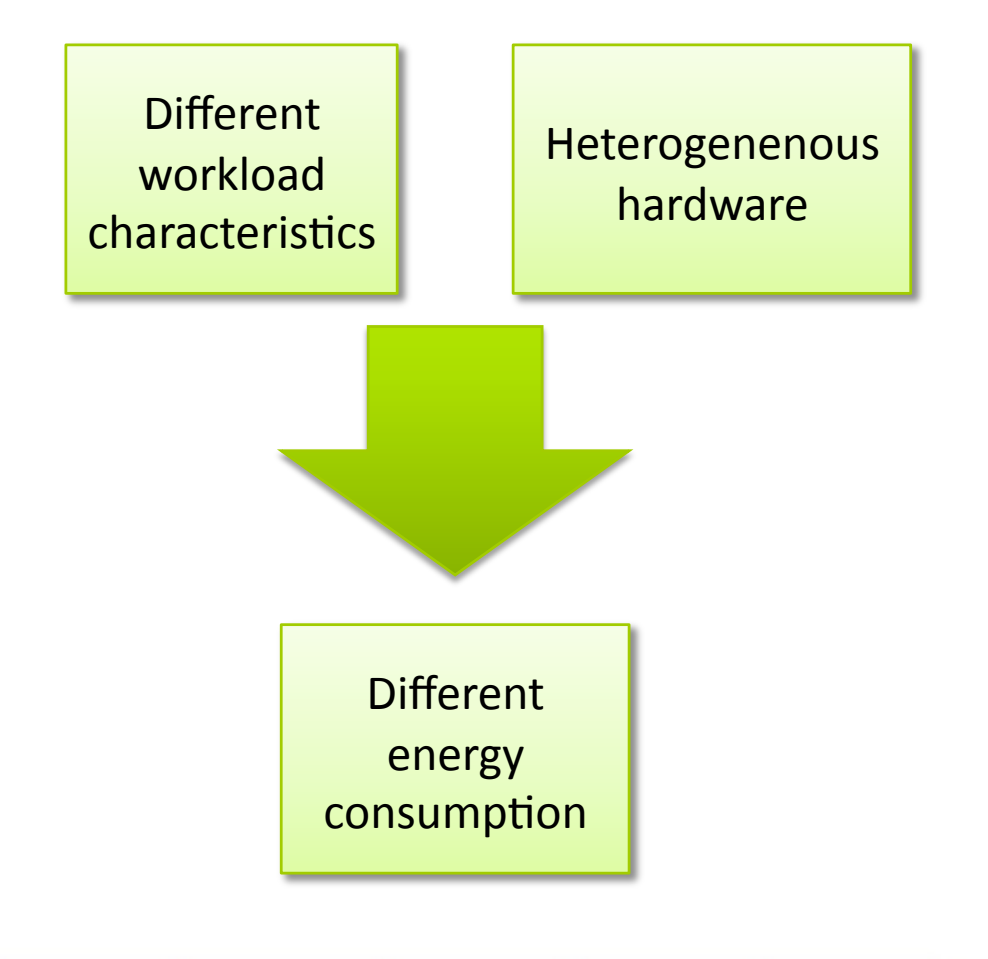

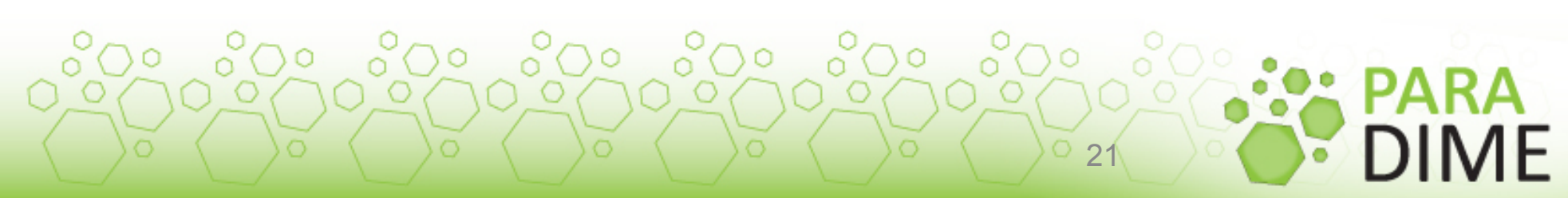

# **Conclusion**

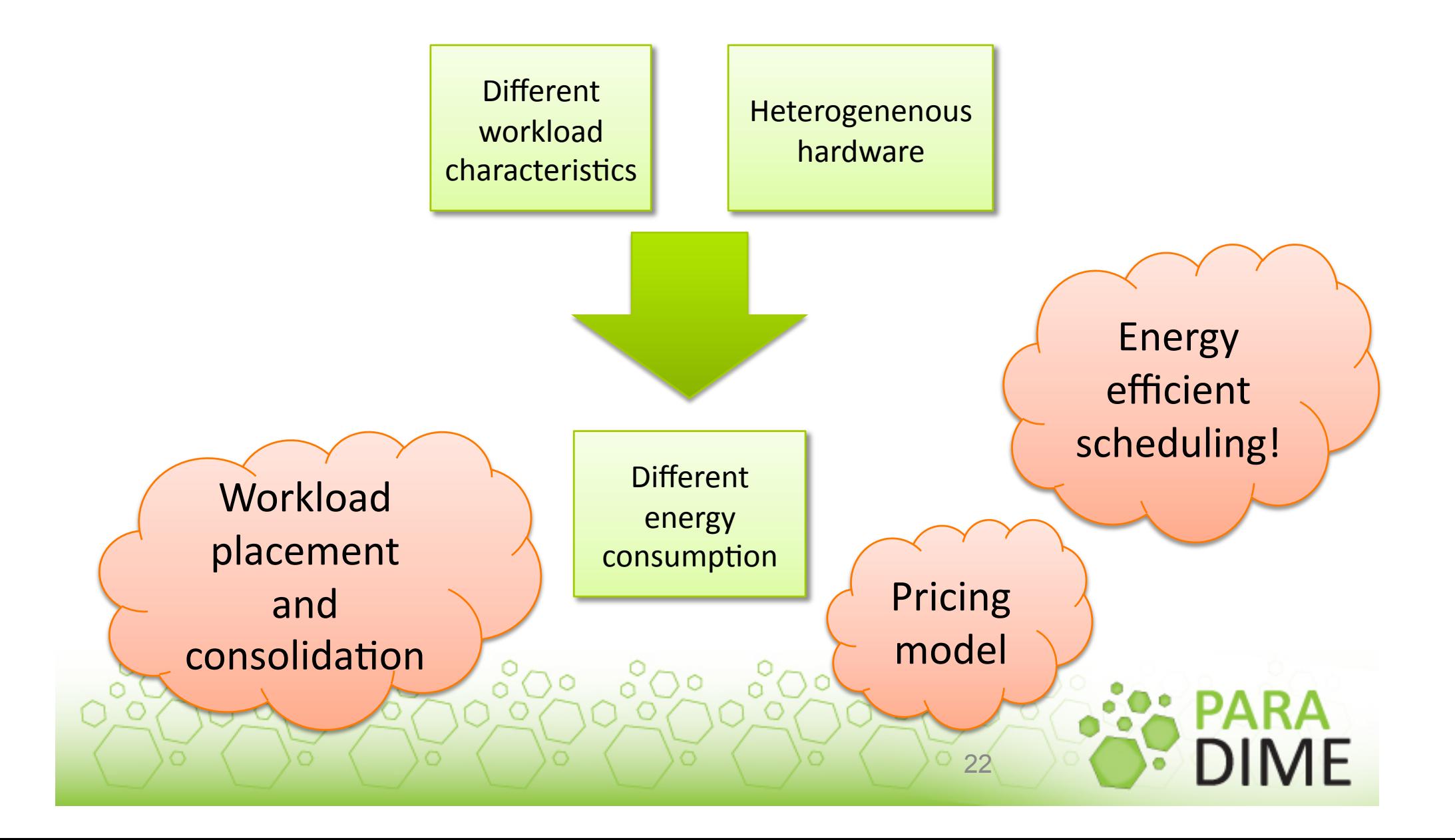

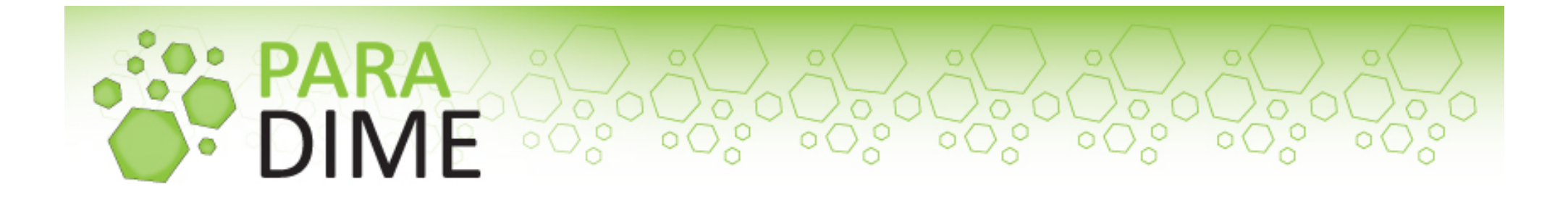

### Power Characterization of Servers in Heterogeneous Cloud-Environments

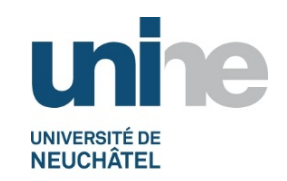

Mascha Kurpicz, Université de Neuchâtel

*This project and the research leading to these results has received funding from the European Community's Seventh Framework Programme [FP7/2007-2013] under grant agreement n° 318693*